## 10-1. アンケートの回答

## アンケートは登録された連絡先(メール、LINE,アプリ)に届きます。マイ ページにログインして確認・回答することもできます。

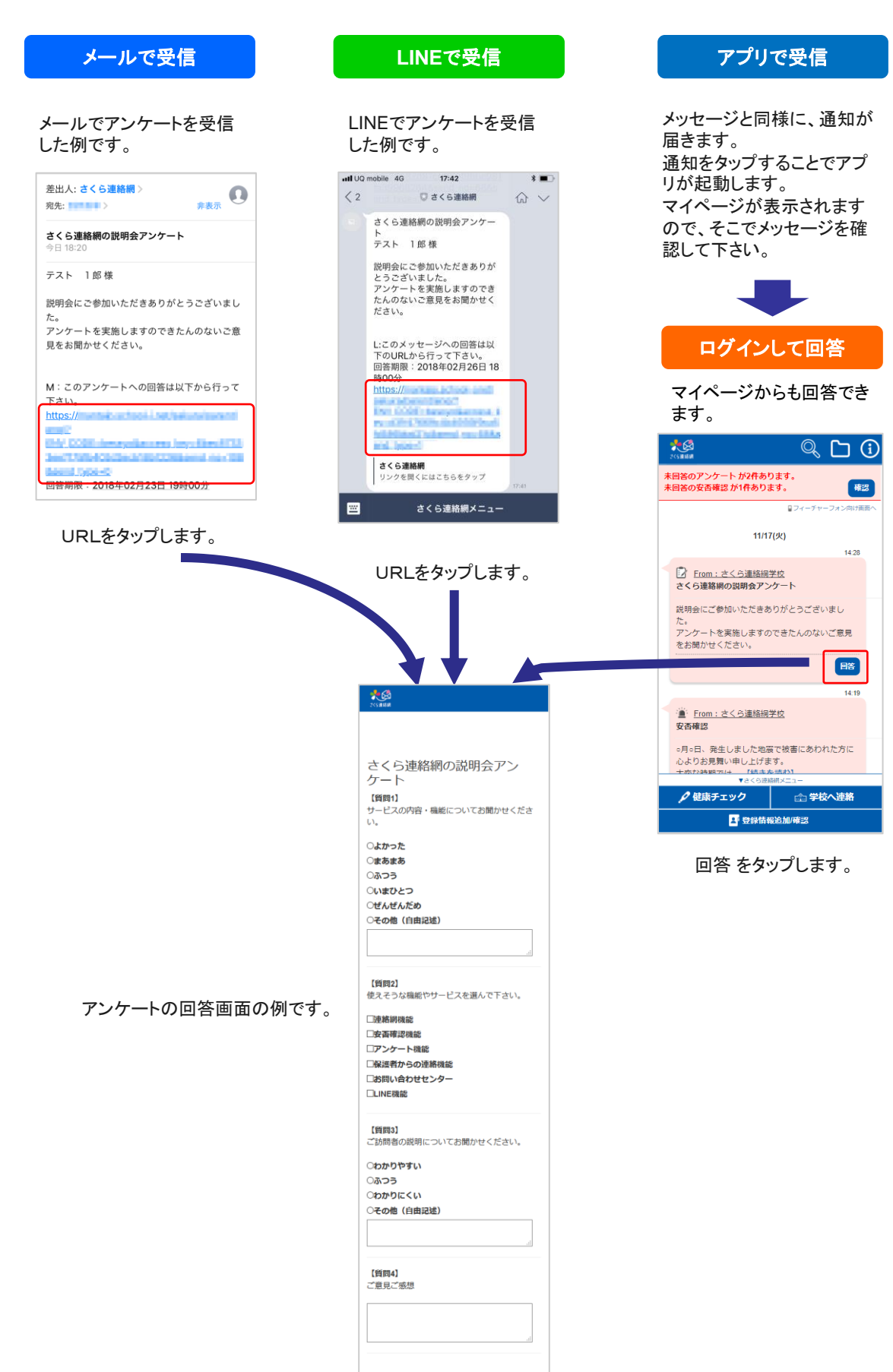

回答